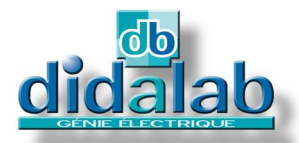

◯

dresseur - Gradateur Triphas

# Electronique de puissance

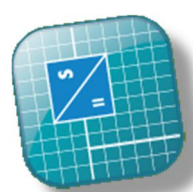

**Sondes de courants et tensions intégrées dans chaque branche du montage étudié.**

## **PackEP**<u>পে</u> **6**

**0**

# **REDRESSEUR GRADATEUR MONOPHASE / TRIPHASE 1,5/3 kW**

#### **CARACTERISTIQUES GENERALES**

Les Packs **EP360B, C, et S** de la gamme **Génie Electrique** incluent le pupitre EP360000, guide technique, accessoires et en fonction de la version, le logiciel d'asservissement pour le C et l'extension de simulation et création de nouveaux correcteurs pour la version S. Ils permettent l'étude :

#### **Redresseurs monophasés :**

- •A diodes,
- •Mixte symétrique, asymétrique,
- •Tout thyristors,
- •Onduleur assisté.

#### **Gradateur aval monophasé,**

- **Redresseurs triphasés :**
- •A diodes,
- •Mixte,
- •Tout thyristor.
- •Onduleur assisté,
- **Gradateur aval triphasé,**
- **Régulation de vitesse.**
- **EP360C inclut en plus les options :**  $\triangleright$  Asservissement de vitesse
- **EP360S nouvelles lois de commande** Simulation et création de nouvelles lois de commande

#### **CARACTERISTIQUES TECHNIQUES**

#### **Caractéristiques nominales**

- ◆ Tension d'alimentation admissible : 100/400VAC phase/phase.
- Courant crête maximal dans chaque interrupteur statique : 10 A

#### ◆ Commande :

- Menu contextuel sous Win CE par écran couleur TFT 3,5" et souris USB,

### **SECURITES :**

- Surveillance du courant d'excitation,
- Protection électronique contre les courts circuits,
- PTO (protection thermique),
- Surveillance de l'alimentation : mini. 100VAC; maxi. 400 VAC

## **DOMAINES D'APPLICATION**

- Formation fondamentale,
- Formation professionnelle,
- Secondaire et supérieur techniques,
- IUT, Grandes Ecoles & Universités.

## **ENVIRONNEMENT**

Matériel nécessaire à une bonne utilisation du pack EP 360 : -Table électrotechnique avec alimentation AC variable 1.5/3 kW,

- Banc de charge résistif 1.5 kW,
- Bancs de charge selfique mono et
- triphasée branches indépendantes,

- Banc moteurs asynchrones à cage, moteur CC à excitation séparée, avec générateur de charge 1.5 kW, synchrone,

- Oscilloscope 2 voies 60 MHz avec sonde différentielle de tension et pince ampère-métrique.

- Voltmètre 600 V et ampèremètre 20A TRMS, cordons 4 mm double puits.

#### **Guide technique**

Le PACK **EP 360** est fourni avec un livret de mise en route et de maintenance indiquant les conditions générales de mise en route et d'utilisation .

#### **COLISAGE :**

Dimensions - nettes : 47x29x13 cm  $(Lx \mid x h)$  - brutes :  $60x50x40$  cm Poids : Net : 5 kg, Brut : 7 kg

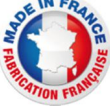

## **EP360000 – Pont de Graëtz et gradateur monophasé et triphasé 1,5/3 kW, Caractéristiques techniques :**

Le pupitre EP360000 est présenté en châssis isolant PVC avec face avant comportant des schémas synoptiques, l'appareil est à poser sur table. Le système console de commande est totalement numérique, il est intégré au pupitre. Une sérigraphie en face avant représente de manière très claire le schéma de principe du montage étudié. Il est conçu pour être utilisé à partir d 'une alimentation variable alternative (100/400 VAC), conforme aux normes de sécurité en vigueur.

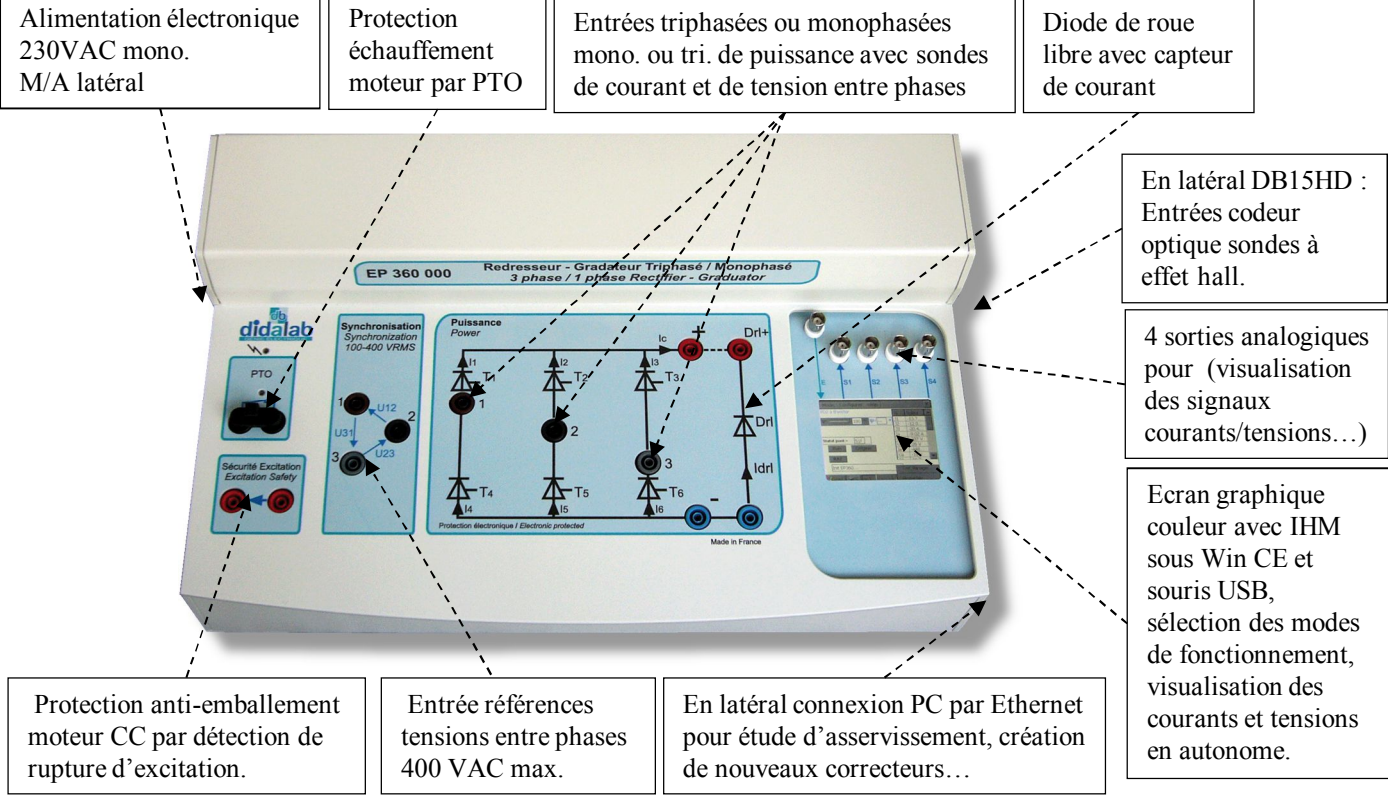

Le pupitre EP360000 est fonctionnel en autonomie. La carte de commande est basée sur un processeur de très haut niveau de puissance (ARM9, 200 MIPS) sous Windows CE, assisté d'un FPGA 400 000 portes. Une IHM basée sur un écran graphique associé à une souris USB, permet de choisir :

 $\triangleright$  Le montage qu'il souhaite étudier (redresseur monophasé, triphasé, à diodes, mixte, tout thyristors..),

L'angle de retard à l'amorçage,

 $\triangleright$  La sélection d'un signal à visualiser sur écran ou sur BNC (tension, courant, tension gâchette..)

- Détails des fonctions d'acquisition par convertisseurs 12 bits :
	- $8$  sondes de courant (mesuré), chacun des 6 thyristors, courant de charge, diode de roue libre,
	- 3 sondes de courant (calculé par FPGA), courant dans chaque phase d'alimentation,
	- $\geq 3$  sondes de tension (mesurée) entrées phases, 1 point de sortie charge,
	- $\geq 3$  sondes de tension (calculée par FPGA), tensions aux bornes chaque phase d'alimentation.

La protection du système est totalement électronique, elle protège les courants moyens, crête, elle est efficace contre les courts-circuits, une surprotection par fusible permet de palier à un éventuel défaut majeur.

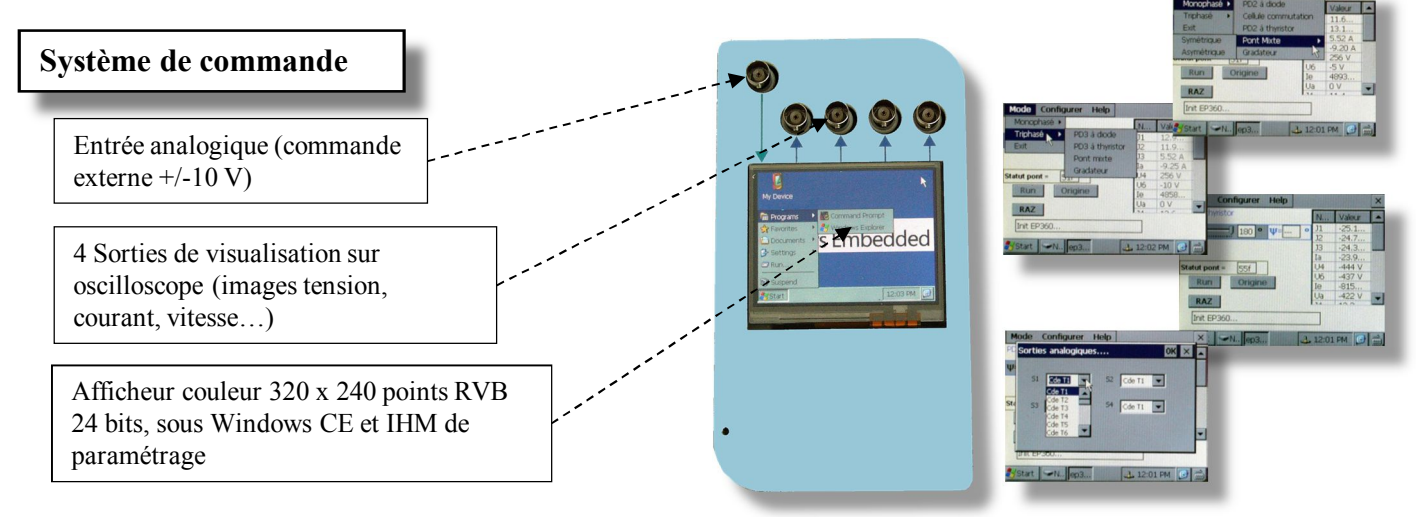

## **EP360200 : Logiciel de contrôle commande EP360 du cœur «D\_CCA»**

 Il fonctionne sous environnement Windows XP (**versions Pro**), Vista, Seven et permet le pilotage du pont de puissance EP360 par port Ethernet.

 $\triangleright$  Utilisation, via une interface graphique ergonomique, configuration du système :

- Choix de la structure du système : boucle ouverte / boucle fermée en mode asservissement de vitesse,
- Choix du type de commande, des valeurs caractéristiques : échelon constant, rampe, sinus, profil trapézoïdal,
- Choix du correcteur et de ses réglages (P, PI, PID, correcteur en Z, logique floue, retour tachymétrique),
- Choix des paramètres d'acquisition et d'enregistrement,
- Choix des unités (degrés d'angle, radians, tours).

Déroulement structuré d'une campagne d'essais expérimentaux :

- Demande de la visualisation de la réponse temporelle d'une (ou plusieurs) grandeur(s) caractéristique(s) : vitesse, accélération, courant moteur, tension moteur, consigne, écart, sortie correcteur etc…
- Modification des échelles du diagramme temporel (zoom en X, en Y),
- Enregistrement de l'essai en cours, comparaison avec les essais précédents.
- Mesure des valeurs caractéristiques d'automatique (constante de temps, temps de réponse à 5%, amplitude du dépassement, harmonique : rapport des valeurs moyennes et des amplitudes, déphasages etc…).

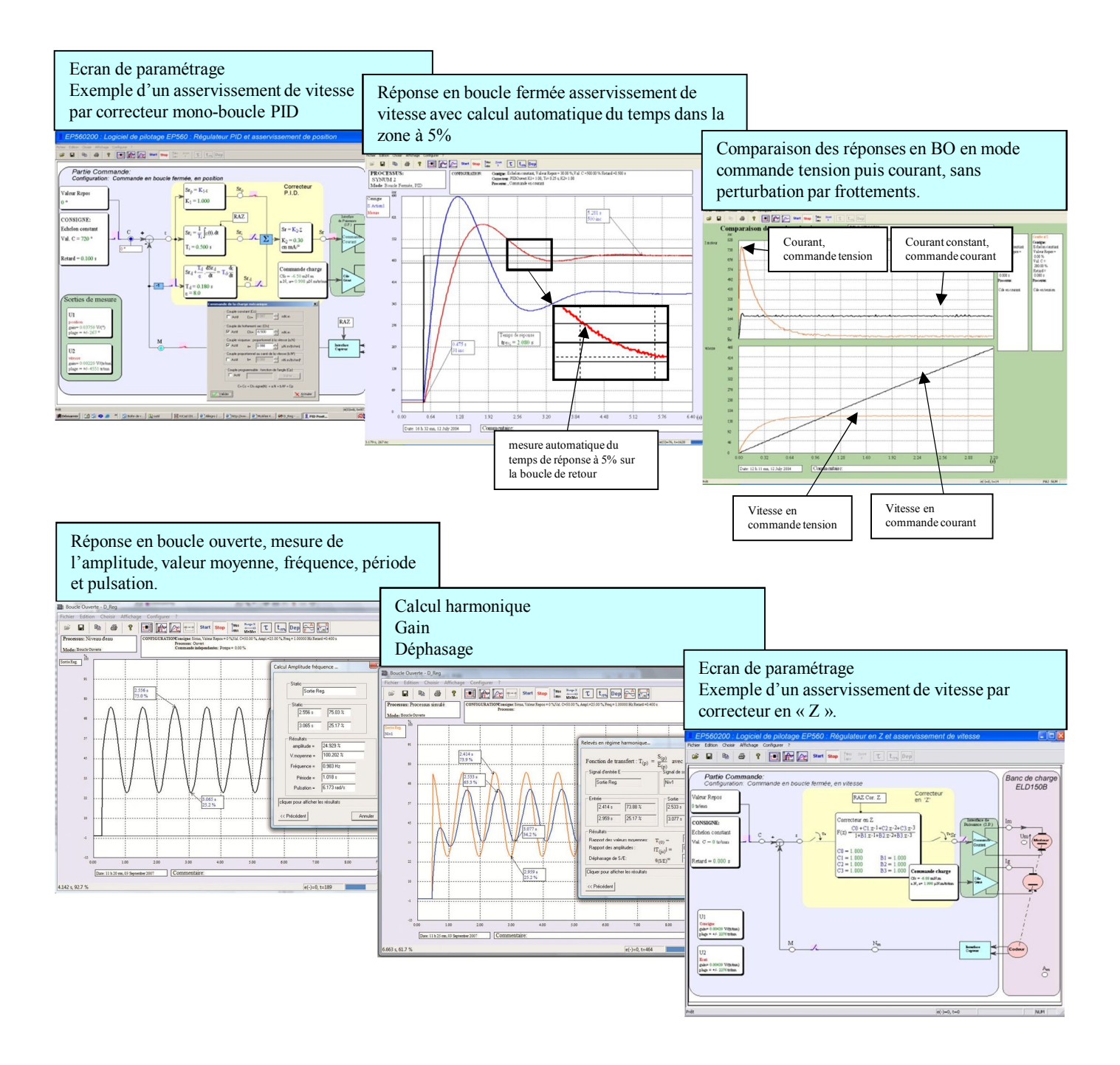

### **EP360800 – D\_Scil, Logiciel de prototypage rapide sur PC :**

Afin d'accentuer les qualités pédagogiques, voire de recherche, de la console redresseur gradateur EP360000, un module logiciel est proposé. Il peut synthétiser tout type de commande (commande BO, BF en PI, PID, retour d'état..) sous environnement Scilab®, puis de générer le code exécutable qui sera téléchargé dans le redresseur permettant ainsi son pilotage en temps réel. Cet outil graphique dispose de toute la puissance du logiciel de simulation Scilab®/Xcos, le rapprochement simulation vers le réel est donc accessible en TP, (asservissement de vitesse d'un moteur CC..)

#### **Exemple ci-dessous :**

A partir d'une simulation en BO puis BF du système sous le module logiciel open source Scilab/Xcos®, le module logiciel D Scil génère automatiquement le code qui sera transféré dans le pont triphasé puis testé sous le module logiciel D\_CCA afin de comparer les résultats de simulation aux résultats d'expérimentation (cf : documentation D\_Scil)

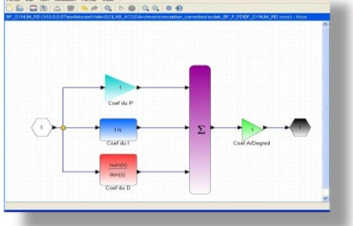

**Les configurations standards :**

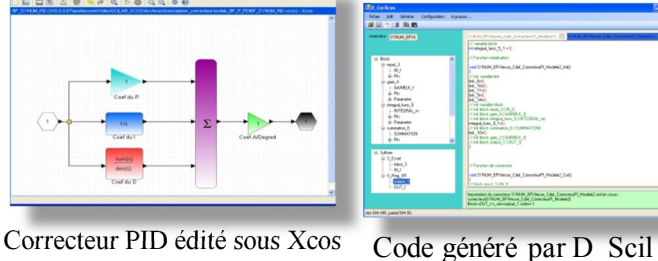

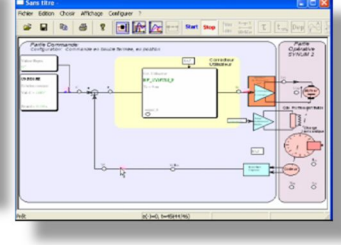

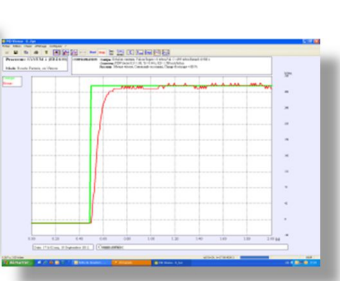

Implémentation dans D\_CCA

Résultat temporel

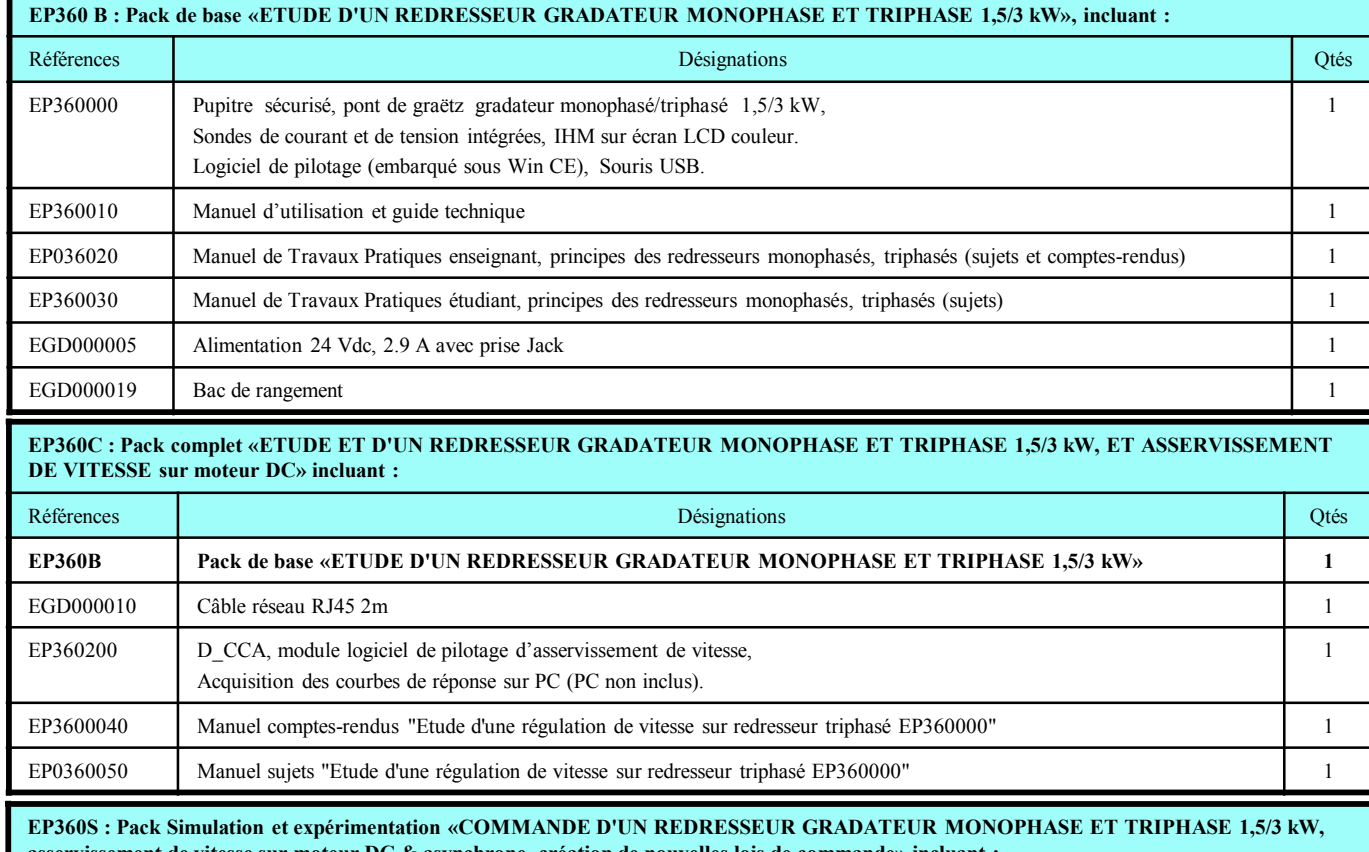

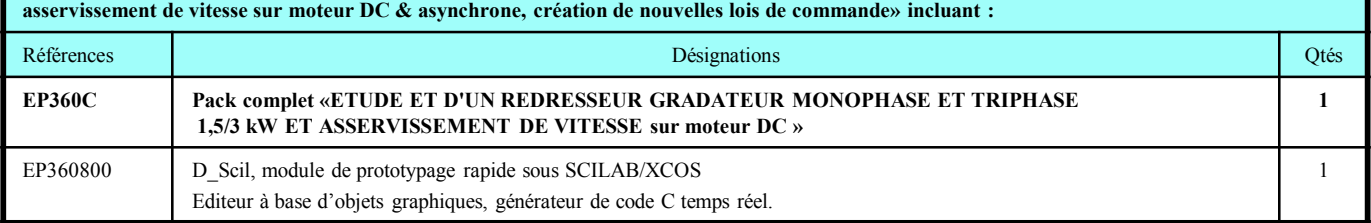

**Accessoires recommandés : ELD100B** : Poste de travail électrotechnique,

**ELD150B** : Banc charge active 1,5kW avec moteur CC, moteur AC triphasé à cage. **Accessoires :** Cordons 4 mm double puits, appareils de mesure, PC.

**Nota :** pour les manipulations asservissement sur un autre banc, le groupe doit être équipé d'un codeur incrémental 5 Vdc.

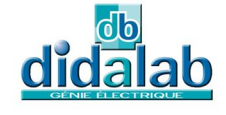

Z.A. La Clef St Pierre - 5, rue du Groupe Manoukian 78990 ELANCOURT France Tél.: 33 (0)1 30 66 08 88 - Télécopieur : 33 (0)1 30 66 72 20 e-mail: ge@didalab.fr - Web: www.didalab.fr

*Document non contractuel* ® Marque déposée MAJ du : 30/06/2020